## Using Purchased Sticky Notes in Your Scriptures

Sticky Notes are a fantastic tool to use in your scriptures. You'll notice when you study there just isn't enough room in your scriptures to make all the notes you'd like to. Using sticky notes is like having an endless amount of space to add comments, references, quotes or anything to your scriptures.

## Here are 3 primary ways to use sticky notes.

1. To explain words, meanings, or people in a scripture verse.

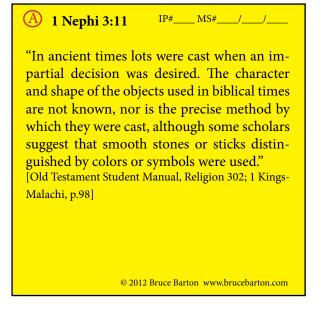

2. As quotes from other people about a scripture verse.

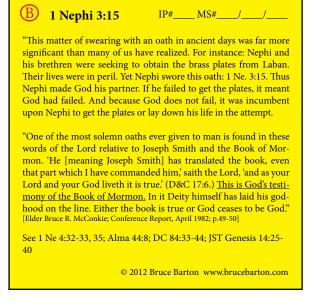

3. Your personal thoughts, stories, insights and questions about that verse.

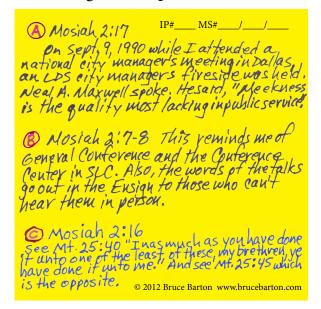

- ◆ You can use one sticky note for more than one thought or quote. See the example above.
- Notice that more than one sticky note can go on a scripture page. See the example below. What do you do when your scripture page gets covered with notes and it's difficult to read your scriptures? Click here for a cool tip and the solution!

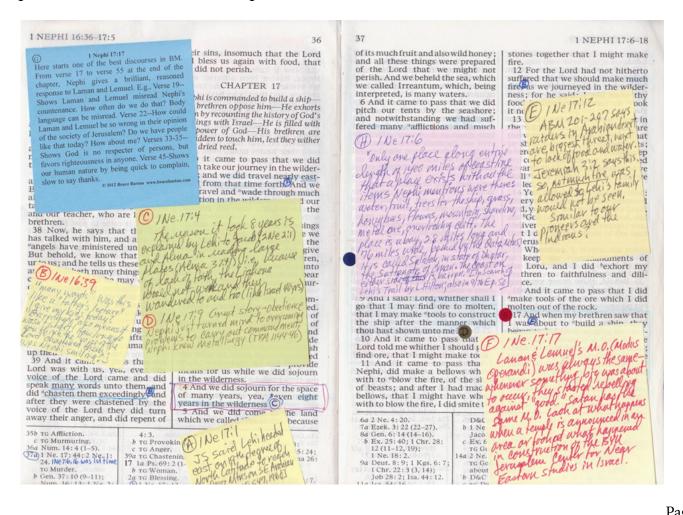

## 6 Easy Steps in using a scripture sticky note:

1. Sticky notes are available in many sizes. The most common is 3"x 3." Buy a light color, like yellow, so you can see your writing. Look at this example. It is a sticky note for Alma 10:31. You can handwrite or print on a sticky note.

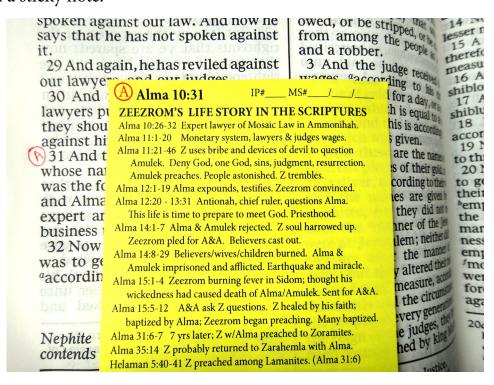

- 2. In the top left corner of every sticky note draw a circle. You will put a letter inside this circle. Use a red pen or pencil for the letter and circle. If it is the first sticky note used on that page of scripture, the letter will be a capital "A." If the letter A has been used then go to B, C, D, etc. This letter is used to mark the word or verse which goes with each sticky note comment.
- 3. Now, in your scriptures, go to that verse and, in red, write the letter next to it and circle it. Remember you start with the letter A and go up the alphabet with each new comment. You can see in the example next to verse 31 in chapter 10 of Alma, is a red (A) so you know the sticky note with the (A) is reffering to that verse.
- 4. On your sticky note, next to the circle with the letter in it, put the scripture verse that relates to your quote, thought, etc. In our example, "Alma 10:31" is the verse.
- 5. On the top right corner of the sticky note, write the IP# and MS#'s you'd like to relate to this sticky note. These numbers come from ScriptureKIT Book 1 Information Pages (IP) and ScriptureKIT Book 2 Main Subject Pages (MS). See www.brucebarton.com for additional information on how to use IP and MS pages and numbers (video tutorials under Books 1 & 2).
- 6. Now put your sticky note on the scripture page where it goes.

If you don't want to use purchased sticky notes but want to make your own, click here to see how or go to www.brucebarton.com and click"Scripture Marking Tips" link on the left of any page.